My Goal:

**Open Strand7 Window and define those points (169 points) from Grasshopper as a Node in Strand7.** 

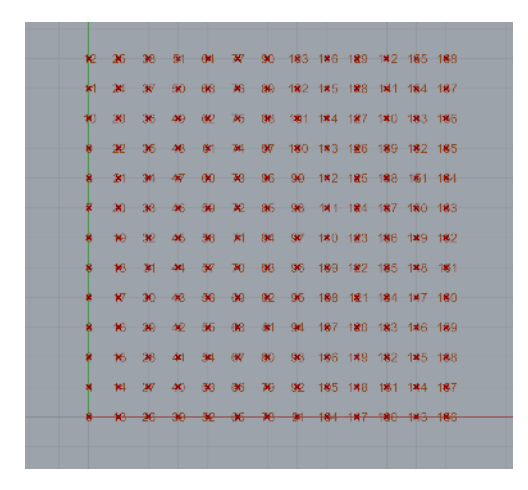

Helping Material to learn how the API works: Example with code VB. I opened it in Visual Studio, GUI looks like that (look below). Example application reads al nodes from opened File and let use change coordinates of defined node. Section of code for dealing with nodes is also below.

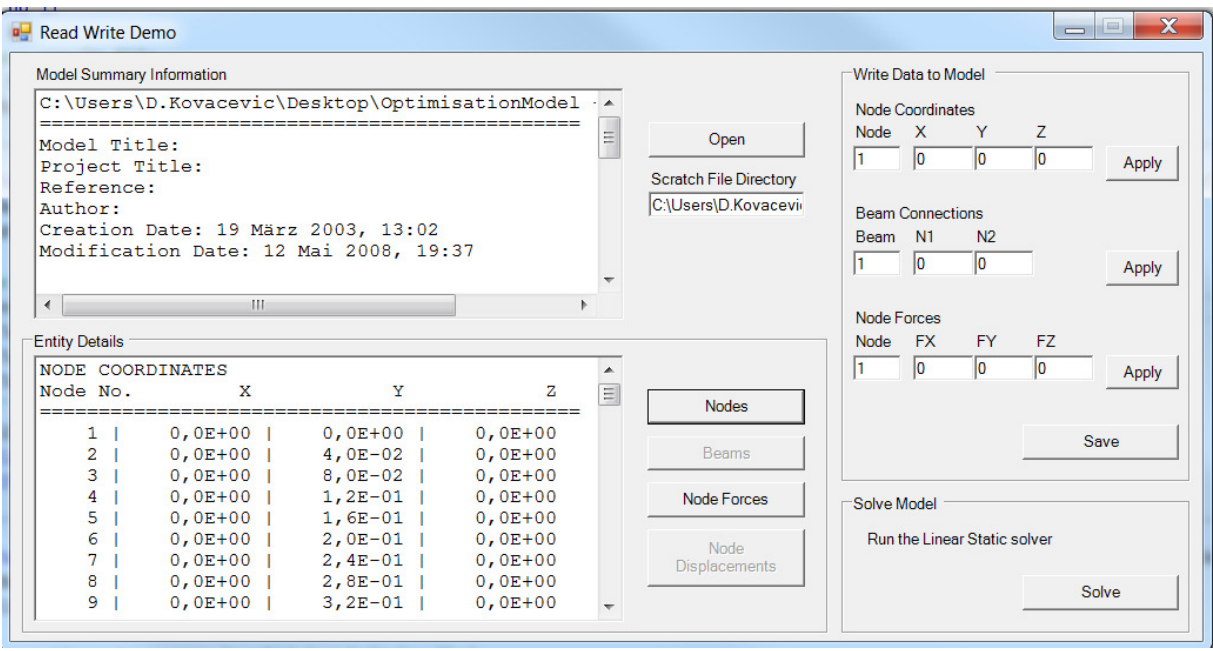

Reading nodes:

```
Dim i As Int32, j As Int32, iErr As Int32
Dim XYZ(2) As Double
Dim str As String
If FNodeTotal > 500 Then
    i = 500Else
    j = FNodeTotal
End If
str = "NODE COORDINATES" & vbCrLf
                                                            Z" & vbCrLf
str = str & "Node No.\mathbf{v}For i = 1 To iiErr = St7GetNodeXYZ(1, i, XYZ(0))If HandleError(iErr) Then
        Exit For
    End If
    str = str& TextRJust(CStr(i), 5) & " |" _
        & TextRJust(Format(XYZ(0), "0.0###E+00"), 11) & " |" -<br>& TextRJust(Format(XYZ(1), "0.0###E+00"), 11) & " |" -<br>& TextRJust(Format(XYZ(2), "0.0###E+00"), 11) & vbCrLf
Next i
tbDetails.Text = str
```
Writing new node coordinate:

```
Private Sub btnNodeCoordApply Click(ByVal sender As System.Obje
    Dim NodeNum As Int32, iErr As Int32
   Dim XYZ(2) As Double
    ' use routines to ensure invalid input is handled
    If TextToInt(tbNCNode.Text, NodeNum) And |
        TextToFloat(tbNCX.Text, XYZ(0)) And
        TextToFloat(tbNCY.Text, XYZ(1)) And
        TextToFloat(tbNCZ.Text, XYZ(2)) Then
        ' set the information
        iErr = St7SetNodeXYZ(1, NodeNum, XYZ(0))Call HandleError(iErr)
    End If
End Sub
```
## **I started to develop my GH component in Visual Basic 2012:**

Part of code is below:

```
Protected Overrides Sub RegisterInputParams(pManager As GH_Component.GH_InputParamManager)
     pManager.AddBooleanParameter("Boolean", "O", "open?", GH_ParamAccess.item)<br>pManager.AddEextParameter("EilePath", "FP", "St7InsertCombinationEnvelope full Path", GH_ParamAccess.item)<br>pManager.AddEextParameter("EilePath", "F
End Sub
```

```
Protected Overrides Sub RegisterOutputParams(pManager As GH_Component.GH_OutputParamManager)
     pManager.AddIntegerParameter("Error", "E", "Errornumber", GH_ParamAccess.item)<br>pManager.AddIntegerParameter("Nop", "NoP", "FormatNumber of points", GH_ParamAccess.item)
     pManager.AddTextParameter("Nop", "ER", "FormatNumber of points", GH_ParamAccess.item)
End Sub
```
Protected Overrides Sub SolveInstance(DA As IGH\_DataAccess)

```
Call St7Init()
   Dim open As Boolean = False
   Dim fileName As String = "Dim iErr As Integer
   Dim iErr1 As Integer
   Dim close As Boolean = False
   Dim points As New List(Of Point3d)
   Dim noP As Integer = 169Dim onePoint As Point3d
   Dim XYZ(2) As Double
   Dim Errtxt As String = "Dim i As Integer
   If (Not DA.GetData(0, open)) Then Return
   If (Not DA.GetData(1, fileName)) Then Return
   If (Not DA.GetData(2, close)) Then Return
   If (Not DA.GetDataList(3, points)) Then Return
   If open = True Then
       iErr = St7NewFile(1, fileName, "C:\Users\D.Kovacevic\AppData\Local\Temp")
       Call St7CreateModelWindow(1)
       Call St7ShowModelWindow(1)
       DA.SetData(0, iErr)
       DA.SetData(1, noP)
        Console_WriteLine("Hello world")
        For i = 1 To noP
            onePoint = points.Item(i - 1)XYZ(0) = onePoint.XXYZ(1) = onePoint.YXYZ(2) = onePoint.ZConsole.WriteLine(XYZ)
            iErr1 = St7SetNodeXYZ(1, i, XYZ(0))Errtxt = Errtxt & Eirr1Console.WriteLine(Errtxt)
            Exit For
       Next
       DA.SetData(Z, Errtxt)
    End If
    If close = True Then
       Call St7SaveFile(1)
       Call St7DestroyModelWindow(1)
       Call St7CloseFile(1)
        Call St7Release()
    End If
End Sub
```
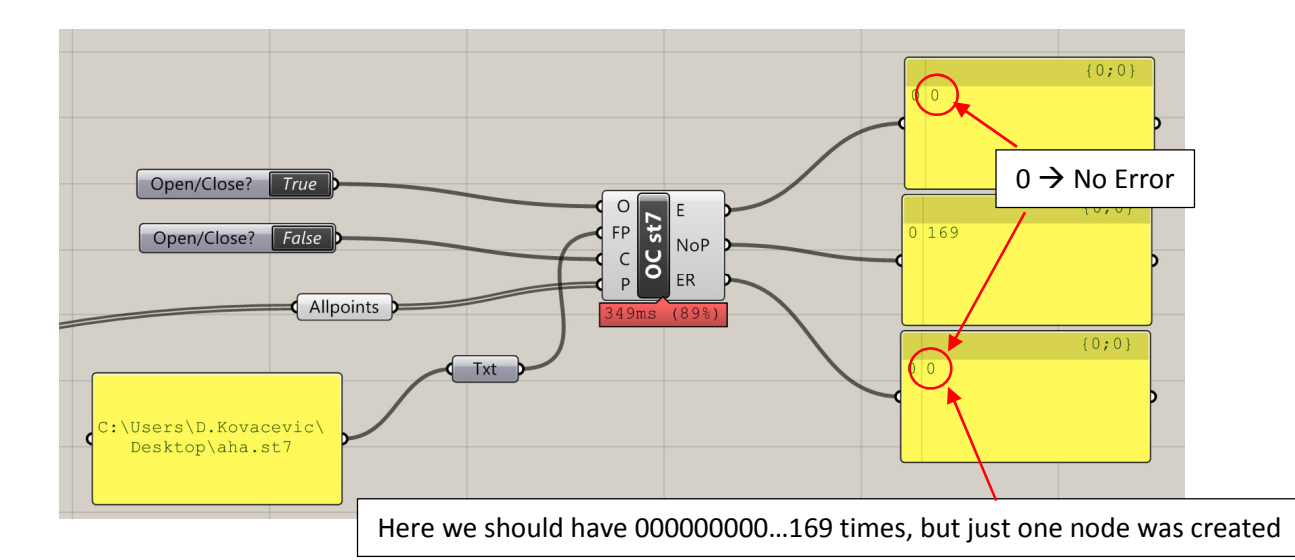

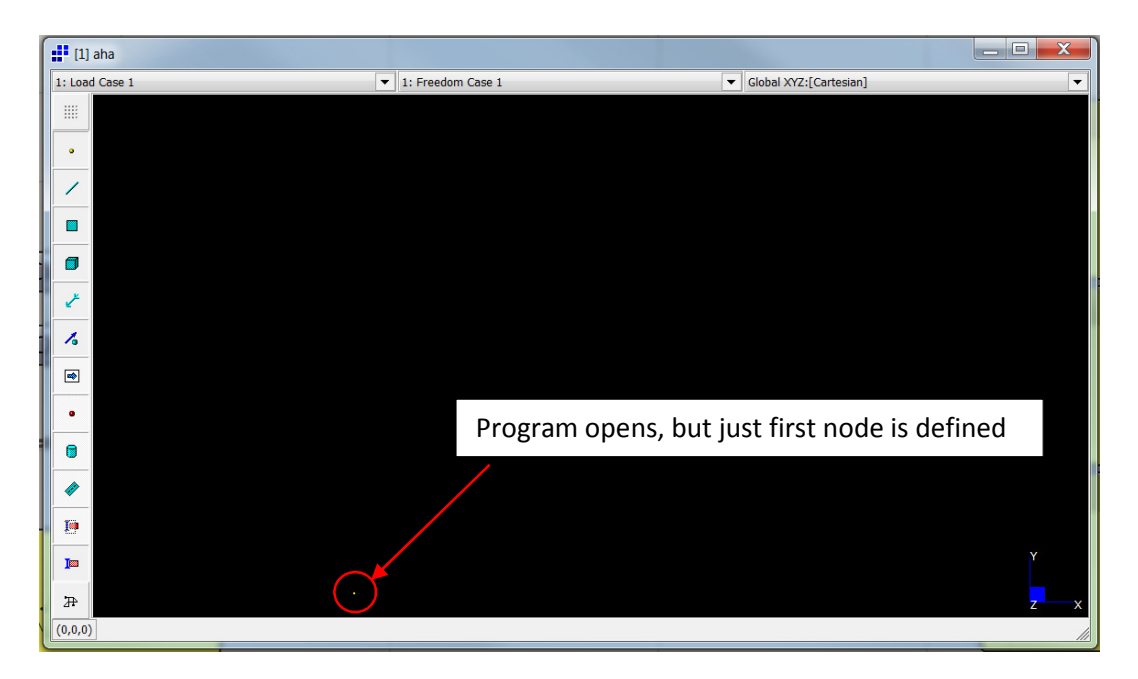

## **It seems that FOR Loop is not working!**

(btw. Part of code for saving and closing file is working just fine)